## **Gentlemen's E-Discovery Basic Process**

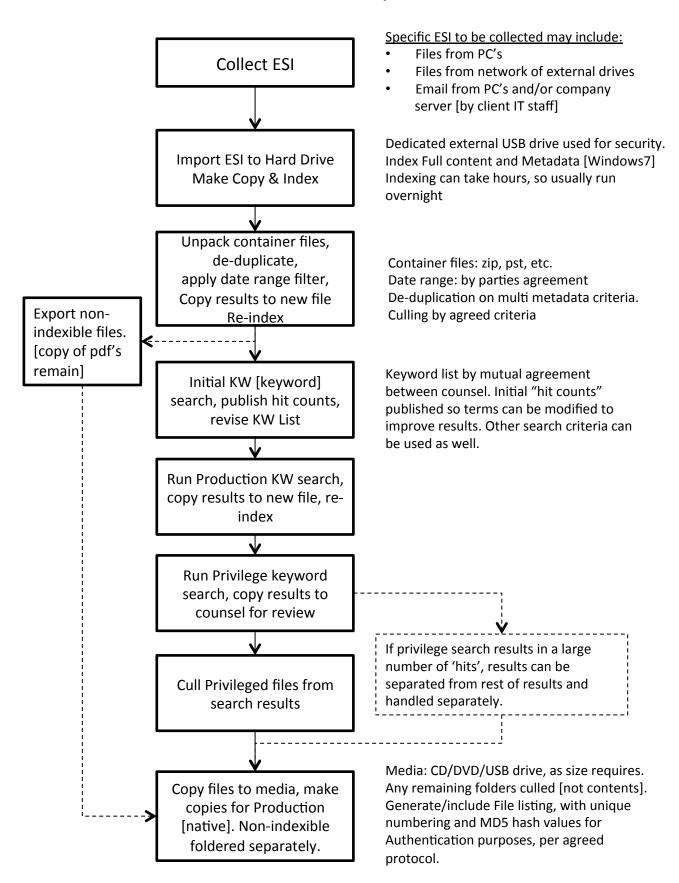